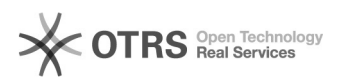

## Importieren von anderen Transkriptionsformaten

## 10/22/2020 03:24:20

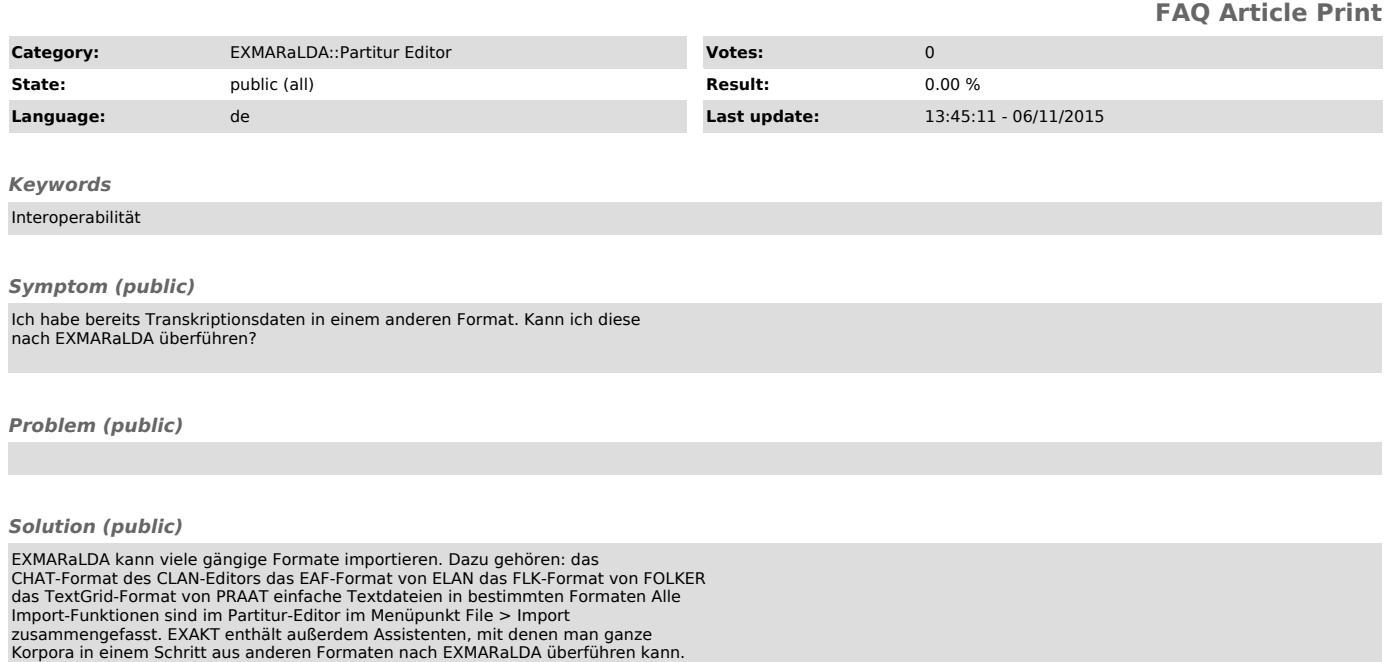